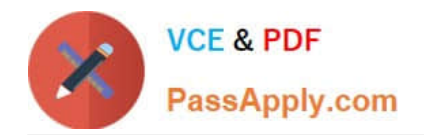

# **C\_TSCM52\_67Q&As**

SAP Certified Application Associate - Procurement with SAP ERP 6.0 EhP

## **Pass SAP C\_TSCM52\_67 Exam with 100% Guarantee**

Free Download Real Questions & Answers **PDF** and **VCE** file from:

**https://www.passapply.com/c\_tscm52\_67.html**

### 100% Passing Guarantee 100% Money Back Assurance

Following Questions and Answers are all new published by SAP Official Exam Center

**Colonization** Download After Purchase

- **@ 100% Money Back Guarantee**
- **63 365 Days Free Update**
- 800,000+ Satisfied Customers

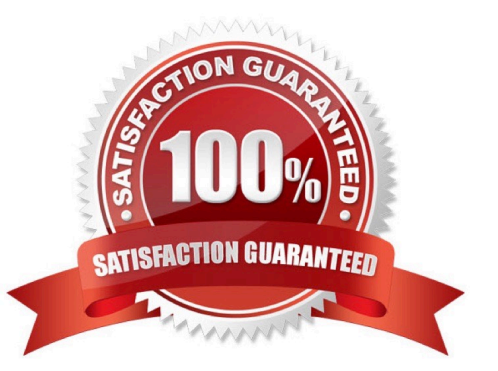

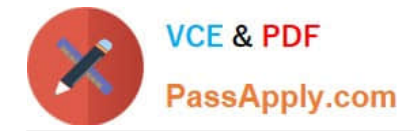

#### **QUESTION 1**

What are characteristics of material valuation at the moving average price? (Choose two)

A. If you book a subsequent debit for a quantity higher than the total quantity of valuated stock then a price difference posting is generated.

B. If the price in the purchase order is different from the moving average price then a price difference posting is generated at goods receipt.

C. The moving average price is equal to the total value divided by total quantity of valuated stock.

D. Goods movements are always valuated based on the moving average price from the material master record.

Correct Answer: AC

#### **QUESTION 2**

Which of the following elements must you consider for calculating the reorder point in planning? (Choose three)

- A. Replenishment lead time
- B. Previous consumption
- C. Lot size
- D. Safety stock
- E. Consignment stock
- Correct Answer: ABD

#### **QUESTION 3**

Where do postings with automatic account determination occur in SAP Materials Management?

There are 3 correct answers to this question.

Response:

- A. Material requirements planning
- B. Material valuation
- C. Inventory management
- D. Requisition creation
- E. Invoice verification
- Correct Answer: ADE

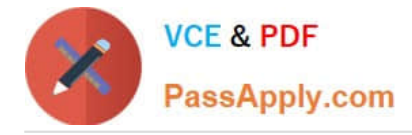

#### **QUESTION 4**

Which of the following are characteristics of item category L? (Choose two)

- A. Subcontracting orders must have a material number.
- B. The goods receipt for a subcontracting order must always be posted as valuated.
- C. An invoice receipt can be posted for subcontracting orders.
- D. Subcontracting orders must have an account assignment cost center (K).

Correct Answer: BC

#### **QUESTION 5**

Which procurement elements can be created in Purchasing with automatic purchase order generation? (Choose two)

- A. Requests for quotation (RFQ)
- B. Contract release orders
- C. Purchase orders
- D. Delivery schedules
- Correct Answer: BC

[C\\_TSCM52\\_67 VCE Dumps](https://www.passapply.com/c_tscm52_67.html) [C\\_TSCM52\\_67 Study Guide](https://www.passapply.com/c_tscm52_67.html) [C\\_TSCM52\\_67 Braindumps](https://www.passapply.com/c_tscm52_67.html)